令和7年度日本学生支援機構大学院奨学金

第一種(授業料後払い制度を含む)・第二種の申請について

筑波大学学生部学生生活課

#### 1.支援対象

令和7年4月入学(1年次)に本学大学院に入学を希望する(もしくは入学が内定している) 者で、学業・人物ともに優れ、大学院において研究を継続するために奨学金の貸与を必要とす る者。

#### 2. 提出書類

以下の提出書類を対応のエリア支援室学生支援あてに提出してください。(郵送の場合は簡易 書留。封筒に「奨学金書類在中」と記入。提出方法については「各研究群の実施時期及び書類 提出先」を確認)

申請内容については、別途スカラネットへの入力も必要です。申請書類提出後にスカラネッ トの入力に必要な ID・パスワードを配付しますので「3.募集期間等 スカラネット入力期限」 までに入力を行ってください。

# 全員提出が必要な書類

(1)日本学生支援機構奨学金申込者票 本学大学院の予定指導教員名を記入してください。指導教員が未定の場合には「未定」と 記入。

- (2)確認書兼個人信用情報の取扱いに関する同意書〔大学院予約〕 必ず自署すること。 記載内容を訂正する際には、二重線で訂正のうえ、余白に正しく記入してください。
- (3)学業成績証明書 出願資格となっている出身学校の成績証明書(在学中の者は現在まで)を提出してください。 ※筑波大学に在籍している学生は提出不要です。
- (4)本人名義の普通預金(通常貯金)口座に関する書類(通帳のコピーの貼付が必要) 農協、信託銀行、外資系銀行、インターネット専業銀行(楽天銀行、ジャパンネット銀行等)、 その他一部の銀行(新生銀行、あおぞら銀行、セブン銀行等)は利用できません。
- (5)スカラネット入力下書き用紙のコピー(必要事項を記入したもの) 下書き用紙の「⑩-あなたの研究情報」については別紙にプリントしたものでも結構です。

### 該当者のみ提出が必要な書類

- (6)「スカラネット入力用識別番号(ID・パスワード)」及び「マイナンバー提出書」送付の ための返信用封筒(郵送での受け取りを希望する者のみ) スカラネット入力用識別番号 (ID・パスワード) 及びマイナンバー提出書の郵送での受 け取りを希望する方は、自分の住所・氏名を記入した封筒(角形2号)に180円切手(速 達の場合は480円切手)を貼って提出してください。
- 9.「採用候補決定通知等」送付のための返信用封筒 ※他大学から入学を予定している学生や筑波大学に在学していて結果の受け取りを郵送で

希望する学生は必要です。自分の住所・氏名を記入した封筒(角形2号)に490円(簡易 書留分を含む)切手を貼って提出してください。

10.在留カード(写)等

外国籍の方は、在留資格・在留期間が明記されている以下のいずれかの提出が必要です。

- ・「在留カード(写)」
- ・「特別永住者証明書(写)」
- ・「住民票の写し(原本)」

※申し込み資格の可否については、奨学金案内P.7をご確認ください。

#### 3.募集期間等

【第一回募集】

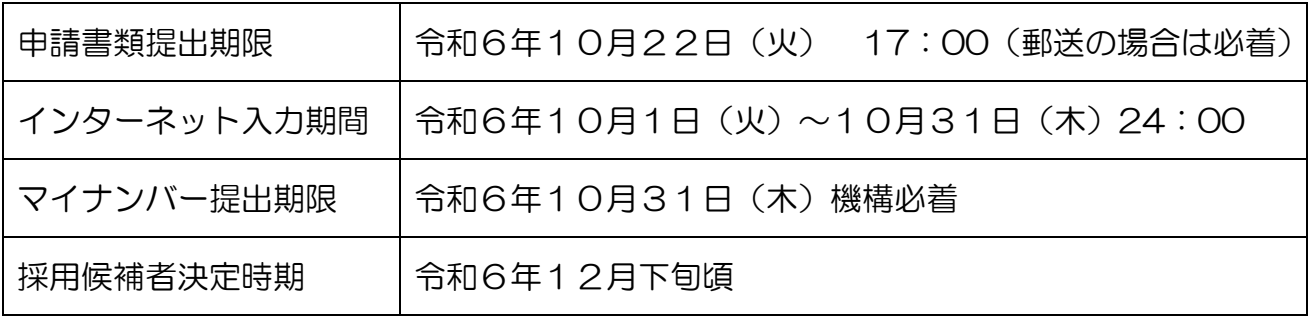

【第二回募集】

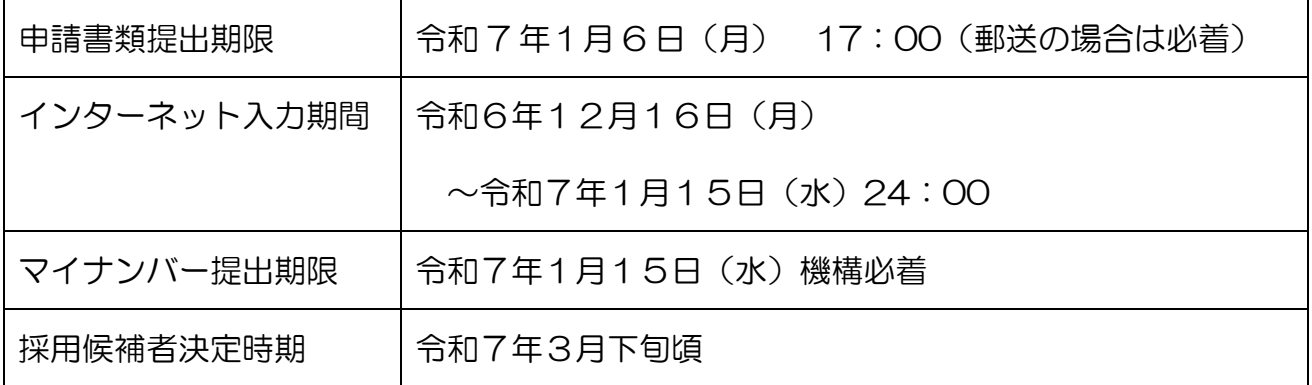

注) ①インターネット入力は定められた募集のインターネット入力期間内に行ってください。 期間外に入力したデータは無効となります。 ②再度申込を行う場合は、定められた募集のインターネット入力期間内に再度入力をしてく ださい。同じ研究群に申込む場合は書類の提出は必要ありません。 ③別の研究群に申込む場合は再度必要書類を提出し、インターネット入力をしてください。

### 4.スカラネット(インターネット)による入力および入力上の注意

- 1. 上記書類を対応支援室に郵送して、スカラネット用のアドレス、ユーザID、パスワードを受 領し、予め下書き用紙に記入した内容を確認したうえで、インターネット入力期間内に入力し てください。
- 2.スカラネットは、8:00~25:00 まで利用可能となっています。ただし、入力期限最終日に おいては、24時までに必ず入力を行ってください。申込入力中に一つの画面で 30 分を過ぎ ると自動的にタイムアウトします。最初からやり直しとなりますので注意してください。
- 3.名前・住所等の漢字の変換間違いに注意してください。旧字体は変換できない場合があります。 その際は新字体で入力してください。
- 4.「学籍(学生証)番号」については、現在、在学中の大学·大学院での学籍番号もしくは卒業· 修了した大学・大学院の学籍番号等を入力してください。(未入力のままでは更新ができません ので必ず入力するようにしてください。)

## 5.その他

- 1.予約採用候補者の決定は、本学に在学している者へは本学の Web 掲示版でお知らせしま す。その際、配布方法を記載しますのでご確認下さい。本学以外の者は郵送で通知します。 採用候補者となった者は、令和7年4月に本学大学院に入学後、進学届を入力することに より、正式に採用が決定されます。
- 2. 出願後、大学院への入学を辞退した場合は直ちに対応支援宰学生支援·大学院教務に連絡 してください。「辞退届」を提出していただきます。
- 3.不採用者の提出書類は大学において処分します。
- 4.その他不明な点は、対応支援室学生支援、又は学生部学生生活課にお問い合わせください。
- 5.郵送での申請の場合は、日程に余裕を持って送付してください。
- 6.令和 5 年度以降、大学院博士課程において第一種奨学生として採用された人で、国立研究 開発法人科学技術振興機構(JST)が実施する「科学技術イノベーション創出に向けた大 学フェローシップ創設事業」又は「次世代研究者挑戦的研究プログラム」の支援を受ける人 は、本機構の「特に優れた業績による返還免除制度」の対象外となります。
- 7.今回の申請より、「授業料後払い制度」が始まりました。(奨学金案内 P.5~6 参照) ○授業料後払い制度は、授業料支援金と生活費奨学金を無利子で貸与する制度です。卒業 等した後、貸与奨学金として所得に応じた金額の返還が必要です。 ○修士課程相当(4ページ[大学院の課程の区分]参照)でのみ利用できます。 ○第一種奨学金に分類されるため、通常の第一種奨学金との併用はできません。

#### 経済支援に関する情報は、

 $\overline{a}$ 

筑波大学HP「キャンパスライフ」→「奨学金・学生生活の支援」→「奨学金・修学支援」 https://www.tsukuba.ac.jp/campuslife/support-scholarship/index.html をご覧ください。

## 参考 申請から採用までの流れ

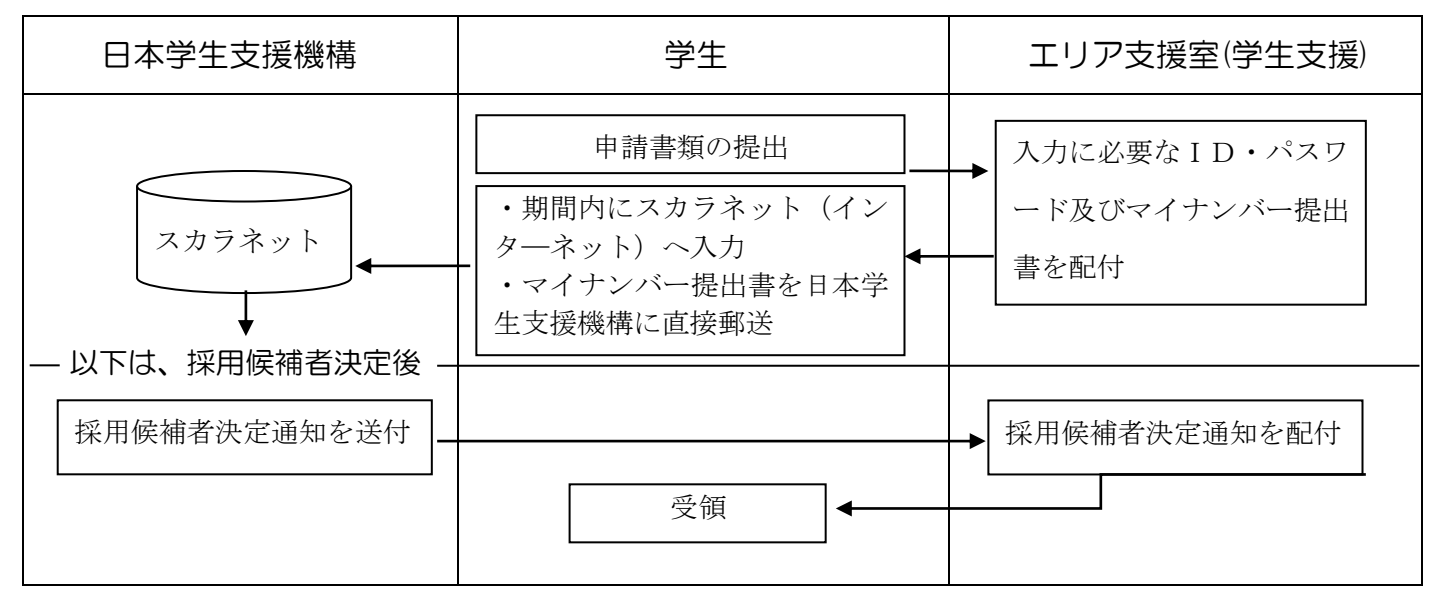

※本学進学後は「採用候補者決定通知」を対応のエリア支援室へ提出し、ID・パスワードを 受領後、進学届を入力してください。